בחינת מועד א׳, סמסטר א׳, תשס״א 7.2.2021 בחינה זו נערכה באופן מקוון.

}

<u> שאלה 1 – 8 נקי (לשאלה זו יש יותר מגירסא אחת):</u> ?מה יודפס בהרצת הקוד הבא

```
public class Test {
     public static void replaceArr(int[] arr1, int[] arr2) {
           arr1[0] = 10;arr2 = arr1;}
     public static void main(String[] args) {
            int[] arr1 = {1,2,3};
           int[] arr2 = {4,5,6};
            int[] arr3 = {1,2,3};
            int[] arr4 = arr2;
            boolean b1 = arr1 == arr3;
           replaceArr(arr1, arr2);
            boolean b2 = arr1[0] == arr3[0];
           boolean b3 = arr2 == arr4;
           System.out.print(b1 + " " + b2 + " " + b3);
     }
```
<mark>שאלה זו מצריכה נימוק.</mark> הסבירו כל הדפסה שמתבצעת.

 $\cdot$ בחר\י בתשובה הטובה ביותר

- false false false ספדוי .1
- false false true ספדוי .2
- false true false ספדוי .3
- false true true ספדוי .4
- true false false op  $5$ .
- true false true ספדוי .6
- true true false ספדוי .7
- true true true ספדוי .8

```
public class Test {
      public static void replaceArr(int[] arr1, int[] arr2) {
            arr1[0] = 10;arr2 = arr1;}
      public static void main(String[] args) {
            int[] arr1 = {1,2,3};
            int[] arr2 = {4,5,6};
            int[] arr3 = {1,2,3};
            int[] arr4 = arr2;
            boolean b1 = arr1 == arr3;replaceArr(arr1, arr2);
            boolean b2 = arr2 == arr4;
            boolean b3 = arr1[0] == arr3[0];System.out.print(b1 + " " + b2 + " " + b3);
      }
}
```
 הלאש :2 שאלות 2-4 מתייחסות לקוד הבא:

הסטודנטית שי מעוניינת לממש איטרטור אשר בהנתן אוסף (Collection) יעבור אך ורק על האיברים אשר מקיימים תנאי מסויים (Predicate). איטרטור זה ימומש במחלקה PredIterator

םייקה קשנמב שמתשנ Predicate :אבה ןפואב רדגומה

public interface Predicate<T>{ boolean test(T t)

}

הפונקציה test מחזירה true אם הפרדיקט מתקיים עבור t, ו false אחרת.

על מנת לאפשר שימוש כמה שיותר נרחב לאיטרטור החדש, נרצה להרכיב אותו על איטרטורים אחרים באופן הבא:

```
List<Integer> myList = Arrays.asList(1,2,3,4,5);
PredIterator<Integer> iter1 = new PredIterator<>(myList.iterator(), 
                              x \rightarrow x %2 == 0);
while(iter1.hasNext()){
      System.out.print(iter1.next());
}
// This loop should have two iterations, the printed number are 2,4
PredIterator<Integer> iter2 = new PredIterator<>(iter1, x-> x>3);
while(iter2.hasNext()){
      System.out.println(iter2.next());
```
} // This loop should a single iterator and print the number 4

:?? לפניכם מימוש חלקי של המחלקה, ובו שני קטעי קוד שהוחלפו ברצף של \*\* ושל

```
public class ********* {
      protected Iterator<K> it;
      protected ??????????? pred;
      public PredIterator(Iterator<K> it, ????????? pred){
             this.it = it;
             this.pred = pred;
      }
      public boolean hasNext() {
            //Q7
      }
      public K next() {
            //Q7
      }
}
```
. כיצד ניתן להשלים את הקוד ? לפניכם מספר אופציות לכל סימון

\*\*\*\*\*\*\*\*\* רובע

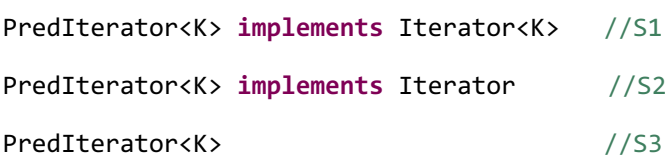

??????????? רובע

Predicate<K> //Q1

Predicate //Q2

הקוד הקוד? המימים השומוש ולדוגמת השימוש בקוד ולשלד הקוד

- S1 +  $Q1$  רק .1  $S1 + O2$  רק .2 S2 +  $Q1 - 3$  $S2 + Q2$  רק .4
- S3 +  $Q1$  רק  $5$
- $S3 + Q2$  רק .6
- יש שני שילובים מתאימים.  $7$

.8 .םימיאתמ םיבוליש השולש שי

:3 שאלה

נמשיך במימוש השירותים hasNext ו next. לפניכם מימוש של הסטודנטית שי. הניחו כי הטיפוסים שהייתם צריכים להגדיר בשאלה הקודמת הוגדרו נכון ובהתאמה למימוש המסופק.

```
public boolean hasNext() {
      return it.hasNext();
}
public K next() {
      while (it.hasNext()){
             K res = it.next();
             if (pred.test(res)){
                    return res;
             }
      }
   return null;
}
```
ה מה הלולאה הלולאה הראשונה משאלה 10 להלולאה על האיטרטור (iter)?

- 1. הלולאה תרוץ כמצופה, תדפיס את האיברים 2 ו 4 ואז תעצור.
	- 2. במהלך ריצת הלולאה תיזרק שגיאת זמן ריצה בפונק' next.
		- 3. <mark>הלולאה תרוץ 3 פעמים ותדפיס את האיברים 2, 4 ו null</mark>.
			- 4. הלולאה תרוץ רק פעם אחת ותדפיס את המספר 2.
			- 5. הלולאה תרוץ רק פעם אחת ותדפיס את המספר 4.
- .6 ץורת האלולה 5 םירביאה תא סיפדתו םימעפ null 4, ,null 2, ,null.

: ישאלה 4 (6 נק*י*)

הסטודנטית שי מעוניינת לממש מחלקה חדשה: MultiPredIterator. מחלקה זו מקבלת איטרטור ורשימה של פרדיקטים, ומאתחלת איטרטור אשר עובר על כל האיברים אשר מקיימים את כל הפרדיקטים.

:שומישה ןפואל אמגוד יהוז

```
List<Predicate<Integer>> preds = Arrays.asList(x-> x>3, x-> x%2 == 0);
MultiPredIterator<Integer> iter3 = new MultiPredIterator<>(iter1, preds);
```
האיטרטור 1ter3 יחזיר את כל האיברים עליהם עובר 1ter אשר עומדים בכל הפרדיקטים שהוגדרו ב preds.

שו מעוניינת לעשות שימוש חוזר במחלקה PredIterator ע״י ירושה (ניתן להניח שאם בשאלה 3 המימוש של next ו hasNext לא היה תקין, שי תיקנה את המימוש). כמו מתכנתות רבות, שי ניגשה לאינטרנט, חיפשה קוד דומה וביצעה התאמות קלות.

```
class MultiPredIterator<K> extends PredIterator<K>{
      public MultiPredIterator(Iterator<K> it, 
                                    List<Predicate<K>> pred) {
            super(it, x->{
                  for (Predicate<K> p: pred) {
                        if (p.test(x)) {return true;}
                  }
                  return false;
            });
      }
}
```
הערה – בקוד זה מתבצעת קריאה ל super עם פונק׳ למבדא. אין בעיה בקריאות מהסוג הזה, ואם קיימת שגיאת) קומפילציה בקוד הזה היא נובעת רק מבעיית טיפוסים.)

 $?$ בחר\י בתשובה הטובה ביותר

<mark>שאלה זו מצריכה נימוק.</mark> הסבירו בקצרה את רעיון המימוש. במידה שהקוד לא עובד כנדרש, הסבירו מדוע.

- א. הקוד לא מתקמפל כיוון שהטיפוס שמועבר כפרמטר השני ל super לא תואם לטיפוס המצופה.
	- ב. הקוד מתקמפל ורץ ועובד כנדרש, ללא צורך בעדכון של hasNext ו hasNext.
		- ג. הקוד מתקמפל אך זורק זמן שגיאה בזמן ריצה.
- ד. הקוד מתקמפל ורץ, אך לא יחזיר את האיברים הנכונים. על מנת שיחזיר את האיברים הנכונים, מספיק לבצע תיקון בקוד של הבנאי.
- ה. הקוד מתקמפל ורץ, אך לא יחזיר את האיברים הנכונים. על מנת שיחזיר את האיברים הנכונים, צריך לדרוס תא next ו hasNext.
	- ו. לא ניתן לממש את MultiPredIterator ע״י ירושה מ PredIterator. אצל חלק מהסטודנטים המסיח הזה הופיע הפוך בגלל בעיית עברית\אנגלית ( PI לא יכול לרשת מ MPI). בשני המקרים, הטענה לא נכונה.

## <u>שאלה 5 (8 נקודות)</u>:

לפניכם שלוש טענות הקשורות לחוזים: טענות 2+1 מתייחסות למחלקות Sub ו Base, וטענה 3 היא כללית.

```
public class Base{
      /* 
       * @pre: i % 2 == 0 
       * @post $ret > -10
       */
      public int func(int i) {
```

```
return Math.abs(i)/2;
      }
}
public class Sub extends Base{
      /* 
         @pre: i % 2 == 0 and i >= 0
       * @post $ret > -10
       */
      public int func(int i) {
            return super.func(i);
      }
}
```
הנענה  $1$ : המימוש של הפונקציה func של Base מקיים את החוזה שלה

הנענה 2: החוזה של הפונקציה func של Sub הוא חוקי על פי חוקי הירושה

הנעשה ביצעה X הטענה X הטענה X היא הטענה לישהי כלשהי ב A היצקה ( I (invariant) היא הטענה הנאה:  $X$  ב יהשלכה הנאה

השמורה I מתקיימת לפני הפעלת f השעל f השמורה  $I$  מתקיימת הפעלת f .״

.<br>הי השמורה I התקיימת הנעט הא גרופעיה I אם שענה זו המחלקה  $\chi$  .

שאלה זו מצריכה נימוק. לכל טענה, נמקו בקצרה את תשובתכם לגבי הנכונות שלה.

תשובה: רק טענה 1 נכונה.

מה יקרה בהרצת הקוד הבא?

```
public class ExceptionsTest {
      public static Object func(int i) throws Exception{
            if (i %2 == \theta){
                   throw new Exception();
            }
            if (i %3 == \theta){
                  throw new NullPointerException();
            }
            if (i %5 == \theta){
                   return new Exception();
            }
            return 2;
      }
      public static void main(String[] args){
            int sum = 0;List<Integer> lst = Arrays.asList(1,2,3,5);
            try{
                   for (int num : lst){
                         try{
                               func(num);
                               sum+=1;
                         }
                         catch(Exception exp){
                               sum += 1;}
                   }
            }
            finally{
                   sum += 1;
            }
            System.out.println(sum);
      }
}
```
<mark>שאלה זו מצריכה נימוק</mark>. בכל איטרציה, הסבירו בקצרה מה קורה בקוד.

כחר\י בתשובה הטובה ביותר:

- א. תיזרק שגיאת זמן ריצה ולא יודפס כלום.
	- ב. <mark>יודפס 5</mark>.
	- .11 ה מסיחים מ $2$ עד ב

```
public class ExceptionsTest {
      public static Object func(int i) throws Exception{
            if (i %2 == \theta){
                   throw new Exception();
            }
            if (i %3 == \theta){
                  throw new NullPointerException();
             }
            if (i %5 == \theta){
                  return new Exception();
            }
            return 2;
      }
      public static void main(String[] args){
            int sum = 0;List<Integer> lst = Arrays.asList(1,2,3,5);
            try{
                   for (int num : lst){
                         try{
                               func(num);
                               sum+=1;
                         }
                         catch(Exception exp){
                               sum += num;
                         }
                   }
            }
            finally{
                   sum += 1;
             }
            System.out.println(sum);
      }
}
```
:גירסא שלישית

```
public class ExceptionsTest {
      public static Object func(int i) throws Exception{
            if (i %2 == \theta){
                  return new Exception();
            }
            if (i %3 == \theta){
                  throw new NullPointerException();
            }
            if (i %5 == 0){
                  throw new Exception();
            }
            return 2;
      }
      public static void main(String[] args){
            int sum = 0;List<Integer> lst = Arrays.asList(1,2,3,5);
            try{
                  for (int num: lst){
                         try{
                               func(num);
                               sum+=num;
                         }
                         catch(Exception exp){
                               sum += 1;}
                  }
            }
            finally{
                  sum += 1;}
            System.out.println(sum);
      }
}
```
:<mark>7 שאלה</mark>

לפניכם פסאודו קוד העושה שימוש בזרמים (Streams). הפונקציות המופיעות בשורה השניה לא אמיתיות, ומחליפות ( םייניב תולועפ intermediate ) תוינפוס תולועפו ) terminal ( תויתימא .םרזה לע

```
Stream<Integer> s = ???
s.someIntermediate().otherIntermediate().terminal();
System.out.println("done!");
```
הנענה 1: אם נסיר את הקריאה ל terminal, הקוד לא יגיע לשורה האחרונה (ההדפסה).

הנענה 2: ניתן לייצר זרם אינסופים של Integer-ים כך שאף מספר לא יחזור על עצמו פעמיים.

הנענה 3: נניח כי 5 הוא זרם אינסופי ונפעיל עליו את הפעולות הבאות:

```
s.filter( ??? ).forEach(System.out::println);
```
ניתן לממש את הפרדיקט (פרדיקט) שמקבל ה filter כך שריצת השורה הזו תסתיים והקוד ימשיך לשורה הבאה.

<mark>שאלה זו מצריכה נימוק</mark>. לכל טענה, הסבירו מדוע היא נכונה או לא נכונה.

תשובה – כל הטענות לא נכונות.

(לשאלה אחת) אחת) אחת) היש יותר מגירסא

```
לפניכם קוד שבו נמצאים בהערה שלושה מימושים לפונקציה func של המחלקה Base.
public class Base{
      /*
      public Object func(String str) { //impl 1
            //implementation here 
      } */
      /*
      public String func(String str) throws Exception{ //impl 2
            //implementation here
      }
      */
      /*
      public String func(Object str){ //impl 3
            //implementation here
      }
      */
}
public class Sub extends Base{
      public String func(String str) { return null; }
      public static void main(String[] args){
            Base a = new Sub();
            a.func("abc");
      }
}
```
השאלה מתייחסת לקומפילציה של המחלקה Sub ושל הפונקציה main. הניחו כי Base כשלעצמה מתקמפלת בכל .אחת מהאופציות

הערה – לכל מימוש של func שתבחנו, הניחו כי המימושים האחרים נמצאים בהערה.

לפניכם שלוש טענות על המימושים של func בתוך Base.

. הענה 1: אם נוציא את מימוש 1 של func מההערה - הקוד יתקמפל

. 2 הענה 2: אם נוציא את מימוש 2 של func מההערה - הקוד יתקמפל

הענה 3: אם נוציא את מימוש 3 של func מההערה - הקוד יתקמפל

כחר\י בתשובה הטובה ביותר

תשובה: רק טענות 1+3 נכונות (טענה 2 לא נכונה. אם נוציא את 2 $\text{imp2}$  מההערה, הדריסה היא אמנם חוקית, אבל ה main לא יתקמפל בגלל func של base מצהירה על חריג שלא טופס\נתפס.

גירסא נוספת של הקוד:

```
public class Base{
      /*
      public Object func(String str) { //impl 1
            //implementation here 
      } */
      /*
      public String func(Object str) throws Exception{ //impl 2
            //implementation here
      }
      */
      /*
      public String func(Object str){ //impl 3
            //implementation here
      }
      */
}
public class Sub extends Base{
      public String func(String str) { return null; }
      public static void main(String[] args){
            Base a = new Sub();
            a.func("abc");
      }
}
```
## :<mark>9 שאלה</mark>

בשאלה זו נכתב במקור BufferedReader במקום BufferedWriter. השאלה תוקנה בזמן הבחינה. מכיוון שכל ההתייחסות היא לכתיבה ולא לקריאה, הניסוח המקורי של השאלה בעצם הופך את טענות 1+2 לטריוויאליות, כיוון ש BR לא משתמש לכתיבה.

> לפניכם מספר טענות על ה BufferedWriter. להזכירכם, באחד מתרגילי הבית מימשתם את המחלקה MyBufferedWriter ל ותוגהנתהב המוד רשא BufferedWriter.

> > הנענה 1: לא ניתן לכתוב לקובץ ללא שימוש ב BufferedWriter.

הנענה 2: ה BufferedWriter כותב את אותה כמות התווים בכל כתיבה לקובץ.

טענה  $3$ : נגדיר

FileWriter fw = new FileWriter("c:/my file.txt"); BufferedWriter bw = **new** BufferedWriter(fw); ( הניחול הניחול תולועפי תולוענו להקטין את גודל הא נשבא של write) אם נרצה להקטין את הניחו ונוינו וודל ה buffer) וועלא מתבצעים שינויים נוספים מלבד שינוי

<mark>שאלה זו מצריכה נימוק</mark>. לכל טענה שסומנה כלא נכונה, נמקו ברצה מדוע אינה מתקיימת.

בחר\י בתשובה הטובה ביותר:

- א. רק טענה  $1$  נכונה.
- ב. רק טענה 2 נכונה.
- ג. רק טענה 3 נכונה.
- ד. רק טענות  $1+2$  נכונות.
- ה. רק טענות 1+3 נכונות.
- ו. רק טענות  $1+2$  נכונות.
	- ז. . כל הטענות נכונות.
- ח. <mark>כל הטענות לא נכונות</mark>.

 $:10$  שאלה לפניכם מימוש של שלוש פונקציות:

```
public class Test {
      public void func1(List<? super Exception> lst){
                   lst.add(new IOException());
      }
      public void func2(List<Exception> lst){
                   lst.add(new IOException());
      }
      public void func3(List<?> lst){
                   lst.add(new Object());
      }
}
```
כחר\י בתשובה הטובה ביותר:

- א. רק פונקציה  $1$  מתקמפלת.
- ב. רק פונקציה 2 מתקמפלת.
- ג. רק פונקציה 3 מתקמפלת.
- ד. רק פונקציות 1+2 מתקמפלות.
- ה. רק פונקציות 1+3 מתקמפלות.
- ו. רק פונקציות 2+3 מתקמפלות.
	- ז. כל הפונקציות מתקמפלות.
- ח. כל הפונקציות לא מתקמפלות.

```
public class Test {
      public void func1(List<?> lst){
                   lst.add(new Object());
      }
      public void func2(List<? extends Exception> lst){
                   lst.add(new IOException());
      }
      public void func3(List<Exception> lst){
             lst.add(new IOException());
      }
}
```
(גירסא 3 של הקוד)

```
public class Test { 
      public void func1(List<? extends Exception> lst){
                   lst.add(new IOException());
      }
      public void func2(List<Object> lst){
             lst.add(new Object());
      }
      public void func3(List<? extends IOException> lst){
             lst.add(new Exception());
      }
}
```
ה 11 האלה 11 האולה היש יותר מגירסא אסת) שאלה

לפניכם מספר טענות על שגיאות זמן ריצה וניהול הזכרון ב Java.

הנעה 1: אם נוסיף אובייקטים לרשימה בלולאה אינסופית, נקבל שגיאת StackOverflowError.

הנענה 2: שדות מופע ( instance members) מטיפוסים פרימיטיביים נשמרים על המחסנית.

הנענה 3: הענה 3 השגיאה מסוג unchecked פתוגה 3

 $\cdot$ בחר\י בתשובה הטובה ביותר

:עאלה 12 (לשאלה זו יש יותר מגירסא אחת)

```
public abstract class Abst{
       public abstract int getFirst();
       private int getSecond(){ //*
             return 3;
       }
       public void printRes(){
             System.out.print(getFirst() + getSecond()); //**
       }
}
public class B extends Abst{
       public int getFirst(){
             return 5 + getSecond();
       }
       private int getSecond(){ return 6; }
}
public class C extends B{
       public int getFirst(){
             return 2*super.getFirst();
       }
       public int getSecond(){ return 2; }
       public static void main(String[] args){
            Abst a = new C(); //*** a.printRes();
       }
}
```
ותה התוכנית התוכנית התוכלה הת $\,$ יקרה בהרצת ה

- . יש שגיאת קומפילציה בשורה \* בגלל הגדרת פונקציה private במחלקה אבסטרקטית.
	- .. יש שגיאת קומפילציה בשורה \*\* בגלל קריאה לפונקציה שלא מומשה.
- .3 הלהיות שיפוס היש שגיאת הימפילציה בשורה \*\*\* בגלל שמחלקה אבסטרקטית לא יכולה להיות טיפוס סטטי של משתנה.
	- $25$  התוכנית תרוץ ויודפס  $4$

- התוכנית תרוץ ויודפס 23.  $\cdot$
- 21 התוכנית תרוץ ויודפס.  $6$
- 19 התוכנית תרוץ ויודפס  $\cdot$
- 17 התוכנית תרוץ ויודפס.  $8$
- 15 התוכנית תרוץ ויודפס.
- 13 התוכנית תרוץ ויודפס  $10$

:דוקה לש הינש אסריג

```
public abstract class Abst{
       public abstract int getFirst();
       private int getSecond(){ //*
             return 3;
       }
       public void printRes(){
             System.out.print(getFirst() + getSecond()); //**
       }
}
public class B extends Abst{
       public int getFirst(){
             return 3 + getSecond();
       }
       private int getSecond(){ return 6; }
}
public class C extends B{
       public int getFirst(){
             return 2*super.getFirst();
       }
       public int getSecond(){ return 2; }
       public static void main(String[] args){
            Abst a = new C(); //*** a.printRes();
       }
}
```
הלאש :13

ת-HelloWorld הגדרות אפשריות עבור המחלקה הפנימית A המוגדרת בתוך המחלקה HelloWorld.

```
public class HelloWorld{
      protected int w = 5;
      //public class A { //op1
      //public static class A { //op2
      //public abstract class A { //op3
              public int i = 0; public A(){
                   this(1);
       }
               public A(int a){
                   this(a,2*a);
                   System.out.print(a);
               }
               public A(int a, int b){
                   setI();
                   System.out.print(a+b+i); //*
               }
               public void setI() {
                     HelloWorld h = new HelloWorld(); 
                    this.i = h.w; //*
               }
            }
      public static void main(String[] args){
            A a = new A(); //*}
}
```
לבדוק עבור כל הגדרה אפשרית של A אם הקוד מתקמפל. המקומות הבעייתים שבהם עשויה להיות שגיאת  $^{\prime}$ את .\* בומפילציה סומנו ב

> לפניכם 3 טענות: .<br> התוכנית התקמפל ותרוץ op1 מהערה שת התוכנית הת התוכנית תתקמפל ותרוץ. 2 מהערה את op2 מענה 2 $2$ . מענה 3: אם נוציא מהערה את op3 התוכנית תתקמפל ותרוץ

> > $\cdot$ בחר\י בתשובה הטובה ביותר

- 1. כל הטענות לא נכונות (כלומר, הקוד לא יתקמפל עבור כל אחת מהאופציות).
	- $81$  סענה 1, ויודפס  $.2$
	- 3. <mark>טענה 2, ויודפס 81</mark>
	- .4 הנעט 3 ספדויו , 76
	- $81$  סענות  $1+2$ , ויודפס. 5

- 0. מענות 1+3, ויודפס  $1+3$
- $81$  סענות 2+3, ויודפס
- ר כל הטענות נכונות, ויודפס  $8$

:14 שאלה מה יקרה בהרצת התוכנית הבאה?

```
public class Test{
      private static A a1 = new A();
      private A a2 = new A();
      public static void main(String[] args){
            Test t1 = new Test();
             System.out.print(t1.a2.getValue());
            Test t2 = new Test();
            Test t3 = new Test();
             System.out.print(t1.a2.getValue());
      }
}
public class A{
      private static int cnt;
      private int i;
      public A(){
             cnt++; //*
             this.i = cnt;
      }
      public int getValue() {return this.i + cnt;}
}
```
- $*$  א. שגיאת קומפילציה בשורה המסומנת ב
	- ב. התוכנית תרוץ ויודפס 44
	- ג. התוכנית תרוץ ויודפס 46
	- ד. ספדויו ץורת תינכותה 48
	- ה. התוכנית תרוץ ויודפס
	- $24$ ו. התוכנית תרוץ ויודפס
	- $26$ ז. התוכנית תרוץ ויודפס
	- ת. התוכנית תרוץ ויודפס 28

## הלאש :15

לפניכם מספר טענות הנוגעות ל Comparable ו Comparable

כחר\י בתשובה הטובה ביותר:

- א. ניתן לממש Comparable רק למחלקה שמממשת את Comparable.
	- ב. לכל מחלקה ניתן לממש Comparator אחד בלבד.
	- $X$  implements Comparable <Y> $\ge$ ההגדרה ג.

. היא שניתן להשוות אובייקטים מטיפוס X היא סופיפוס

- ד. . מלבד תשובה זו כל התשובות לא נכונות.
- ה. . מלבד תשובה זו יש יותר מתשובה נכונה אחת.

## :<br/>שאלה 16 (לשאלה זו קיימות מספר גירסאות)

:<br>נתון הקוד הבא

A  $a = new A()$ ; Object clone= a.clone();

 $\cdot$ בחר\י בתשובה הטובה ביותר

א. הקוד מתקמפל לכל מימוש של A, אך יתכנו שגיאות בזמן ריצה.

. ב. הקוד יתקמפל רק אם A מממשת את cloneable.

(super.clone() ג. אם A רוצה לממש את clone, היא חייבת לעשות שימוש במימוש שנורש מ

ד. מלבד תשובה זו כל התשובות לא נכונות.

ה. מלבד תשובה זו, יש יותר מתשובה נכונה אחת.

```
public class Grandma{
      public Grandma(int i) {}
}
public class Mom extends Grandma{
      public Mom(int i1, int i2) {
            //super(); // m1
      }
}
public class Child extends Mom{
      public Child(String str) {
           //this(1, 2); // c1
           //super(1); // c2
      };
      public Child(int i1, int i2) {this("abc"); };
}
```
לש המתון יש שלוש השלמות אפשריות לבנאים של Mom ושל Child. עליכם לבחון כל השלמה אפשרית . בנפרד. שימו לב שעבור הקוד של Child, עליכם להניח שהבנאי שנתון עבור Mom ממומש כך שהוא מתקמפל

ו 20 הענה 1: אם הנעיא את שורה 1 $\,$  m מההערה, הקוד של  $\,$  Mom  $\,$  יתקמפל הנענה 2: אם נוציא את שורה c1 מההערה, הקוד של Child יתקמפלת). מתקמפלת) הנענה 3: אם נוציא את שורה 2c מההערה, הקוד של Child יתקמפל (בהנחה שגם Mom מתקמפלת).

בחר\י בתשובה הטובה ביותר:

- א. רק טענה 1 נכונה.
- ב. רק טענה 2 נכונה.
- ג. רק טענה 3 נכונה.
- ד. רק טענות  $1+2$  נכונות.
- ה. רק טענות 1+3 נכונות.
- ו. רק טענות  $2+3$  נכונות.
	- ז. . כל הטענות נכונות.
- ח. . כל הטענות לא נכונות.

```
public class Point implements Comparable<Point>{
      private int i,j;
      public Point(int i, int j) {
            this.i = i;
            this.j = j;
      }
      public boolean equals(Object other) {
            Point oP = (Point)other;
            return this.i == oP.i && this.j == oP.j;
      }
      public int hashCode() {return i;}
      @Override
      public int compareTo(Point o) {
            return Integer.compare(this.i,o.i) 
                        * Integer.compare(this.j, o.j);
      }
      public static void test(Set<Point> mySet) {
            mySet.add(new Point(1,2));
            mySet.add(new Point(1,2));
            mySet.add(new Point(1,3));
            mySet.add(new Point(2,1));
            System.out.print(mySet.size() +" ");
      }
      public static void main(String[] args) {
            Set<Point> myHashSet = new HashSet<>(); 
            Set<Point> myTreeSet = new TreeSet<>(); 
            test(myHashSet);
            test(myTreeSet);
      }
}
```
לכל הה התוכנית התוכנית המוכנית השב TreeSet והערה וואשב השפח המוכנס הושווה לכל היבר המוכנס מו האיברים שכבר נמצאים ב set. זה לא מדוייק, אבל במקרה הספציפי המובא בשאלה הזו ההנחה הזו מתאימה).

- א. 1 1
- ב. 2 1
- ג. 3 1
- ד. 1 2

- ה. 2 2 ו. 3 2 ז. 1 3 ח. 2 3 ט. 3 3 י. 1 4 אי . 2 4
- בי . 3 4